Visualización avanzada 3D

**Máster Universitario en Diseño Industrial**

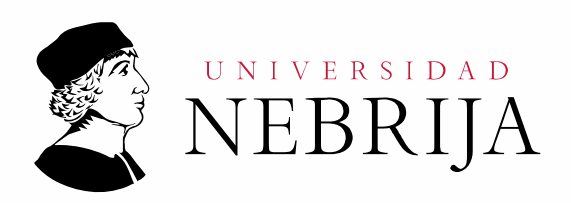

# UNIVERSIDAD **NEBRIJA**

# **GUÍA DOCENTE**

Asignatura: Visualización avanzada 3D

Titulación: Máster Universitario en Diseño Industrial

Carácter: Obligatoria

Idioma: Castellano

Modalidad: Presencial / Semipresencial

Créditos: 4

Curso: 1º

Semestre: 2º

Profesores/Equipo Docente: Dr. D. Carlos Cotelo

# **1. COMPETENCIAS Y RESULTADOS DE APRENDIZAJE**

# **1.1. Competencias**

Competencias básicas:

CB6. Poseer y comprender conocimientos que aporten una base u oportunidad de ser originales en el desarrollo y/o aplicación de ideas, a menudo en un contexto de investigación.

CB7. Que los estudiantes sepan aplicar los conocimientos adquiridos y su capacidad de resolución de problemas en entornos nuevos o poco conocidos dentro de contextos más amplios (o multidisciplinares) relacionados con su área de estudio.

CB8. Que los estudiantes sean capaces de integrar conocimientos y enfrentarse a la complejidad de formular juicios a partir de una información que, siendo incompleta o limitada, incluya reflexiones sobre las responsabilidades sociales y éticas vinculadas a la aplicación de sus conocimientos y juicios.

CB9. Que los estudiantes sepan comunicar sus conclusiones y los conocimientos y razones últimas que las sustentan a públicos especializados y no especializados de un modo claro y sin ambigüedades.

CB10. Que los estudiantes posean las habilidades de aprendizaje que les permitan continuar estudiando de un modo que habrá de ser en gran medida auto dirigido o autónomo.

Competencias generales:

CG6. Adquirir habilidad para gestionar la información y el conocimiento del entorno del diseño.

CG7. Aplicar procesos creativos para la innovación en diseño.

CG9. Ser capaz de exponer información a través de nuevas técnicas de comunicación como presentaciones visuales, digitales y orales, e integrarlas en entornos similares al entorno laboral.

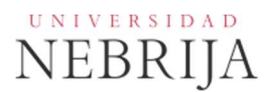

CG11. Resolver problemas complejos y proponer soluciones, ser flexible y capaz de adaptarse al cambio y de organizar y planificar, desde el pensamiento en diseño.

CG12. Proyectar en el espacio y modelados sólidos.

CG13. Ser capaz de comunicar gráficamente la información.

CG14. Ser capaz de trabajar en equipos multidisciplinares aportando herramientas de investigación de diseño industrial, para la creación de nuevos productos, servicios o conocimiento.

Competencias especificas:

CE2. Ser capaz de conocer y saber utilizar las herramientas informáticas de imagen fotorrealista, tratamientos de imagen y visualización de proyectos.

# **1.2. Resultados de aprendizaje**

El estudiante al finalizar esta materia deberá:

- Conocer, saber seleccionar y aplicar los conocimientos de la materia.
- Formular juicios a partir de una información inicial del proyecto de diseño.
- Aplicar con criterio de los métodos de análisis y técnicas descritos en ella.
- Redactar y comunicar utilizando un lenguaje preciso y adecuado a la misma.
- Aprender por sí mismo otros conocimientos relacionados con la materia.

# **2. CONTENIDOS**

# **2.1. Requisitos previos**

Ninguno.

# **2.2. Descripción de los contenidos**

Conocimiento y trabajo con software de foto realismo y renderizado: interface, filosofía de trabajo, módulos y gestión de archivos.

- 1. Sistemas de visores y perspectivas.
- 2. Herramientas de transformación
- 3. Clonación
- 4. Modelado con primitivas
- 5. Modificadores
- 6. Modelado poligonal
- 7. Splines

# **UNIVERSIDAD NEBRIJA**

# **2.3. Contenido detallado**

Presentación de la asignatura

Explicación de la guía docente

- **1. Introducción y utilidad de la asignatura**
- **2. Interfaz y visores. Selección de objetos y organización de la escena**
- **3. Herramientas de transformación: Mover, rotar, escalar**
- **4. Clonación y matrices: copia, calco, referencia**
- **5. Modelado 1: las formas primitivas**
- **6. Modificadores y Gizmo: Bend, Taper, Twist**
- **7. Noise, FDD, Wave, Ripple**
- **8. Modelado 2: El polígono editable: extrude y scale**
- **9. Edición avanzada de polígonos: Personaje**
- **10. Modelado 3: Las Formas 2D. Uso de splines**
- **11. La extrusión y el Torno**
- **12. El uso del Loft o solevado**
- **13. Materiales básicos. Editor de materiales**
- **14. Los mapas gradient, noise, celular, checker**
- **15. Mapeado difuso. Mapeado de relieve**
- **16. Mapeado de reflexión. Mapeado de opacidad**
- **17. Materiales compuestos**
- **18. Uso del videopost**
- **19. Colocación de cámaras y ajuste del render**
- **20. Iluminación 1. Elementos y teoría básica. El color**
- **21. Las target spot y las onmidireccionales**
- **22. El dome light y el skylight**
- **23. Iluminación 2: Radiosidad: uso y gestión del render**
- **24. Radiosidad: iluminación exterior día**
- **25. Las luces portal. Interior día**
- **26. Materiales con Radiosidad 1**
- **27. Las luces photométricas. Interior noche**
- **28. El set de modelos y la postproducción con Photoshop**
- **29. Materiales Radiosidad 2**
- **30. Proyecto final: preliminares y prototipaje**
- 31. **El modelo en blanco y la gestión de cámaras**

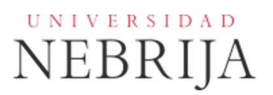

# **2.4. Actividades dirigidas**

Durante el curso se podrán desarrollar algunas de las actividades, prácticas, memorias o proyectos siguientes, u otras de objetivos o naturaleza similares:

Actividad Dirigida 1 (AD1): Ejercios variados de modelado industrial y entornos arquitectónicos. Los alumnos, de manera individual, tendrán que realizar ejercicios específicos en los que se deberá diseñar un modelo o un tipo de habitación empleando las herramientas adecuadas.

Actividad Dirigida (AD2): Proyecto de prototipo y Diseño interior. El alumno deberá realizar un proyecto global completo desde la necesidad del cliente hasta su elaboración infográfica final, justificando el diseño y la funcionalidad del espacio.

# **2.5. Actividades formativas**

# **Modalidad presencial:**

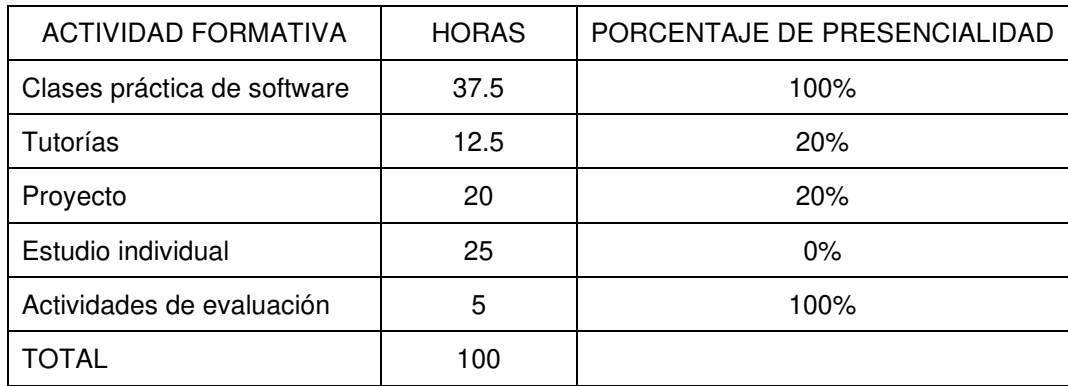

# **Modalidad semipresencial:**

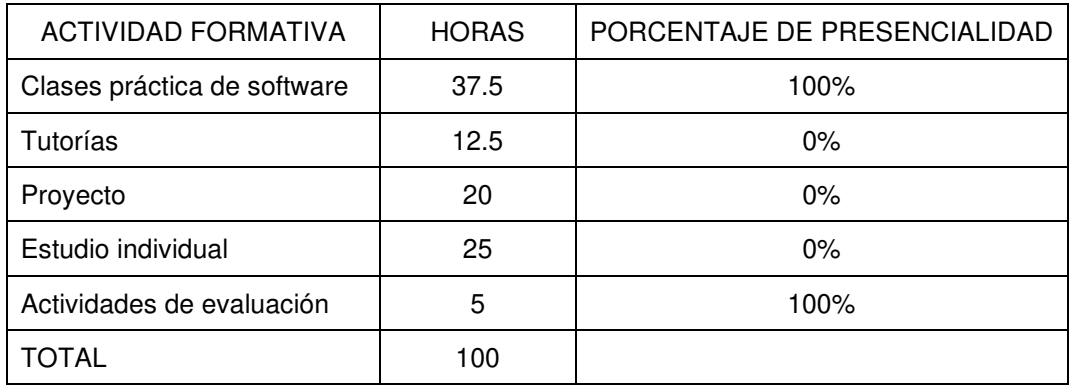

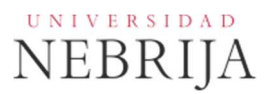

# **3. SISTEMA DE EVALUACIÓN**

# **3.1 Sistema de calificaciones**

El sistema de calificaciones finales se expresará numéricamente del siguiente modo:

- 0 4,9 Suspenso (SS)
- 5,0 6,9 Aprobado (AP)
- 7,0 8,9 Notable (NT)
- 9,0 10 Sobresaliente (SB)

La mención de "matrícula de honor" podrá ser otorgada a alumnos que hayan obtenido una calificación igual o superior a 9,0. Su número no podrá exceder del cinco por ciento de los alumnos matriculados en la materia en el correspondiente curso académico, salvo que el número de alumnos matriculados sea inferior a 20, en cuyo caso se podrá conceder una sola matrícula de honor.

# **3.2 Criterios de evaluación**

#### Convocatoria ordinaria

Modalidad presencial

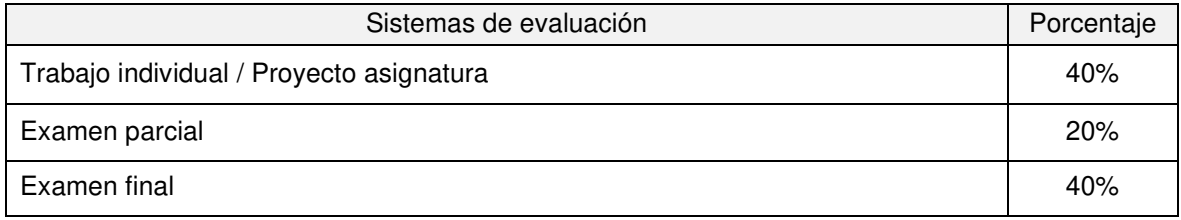

Modalidad semipresencial

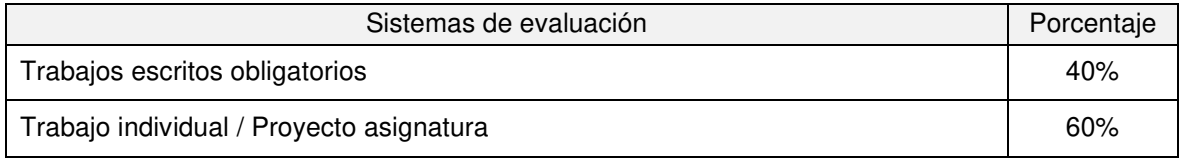

# Convocatoria extraordinaria

Modalidad presencial

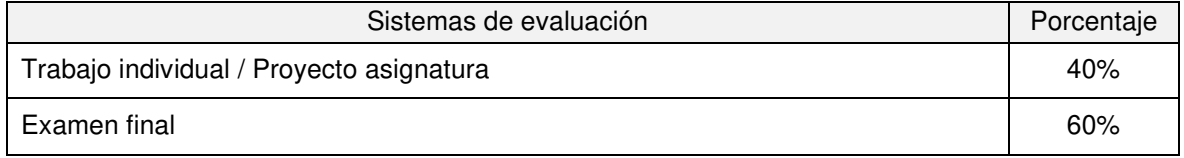

# Modalidad semipresencial

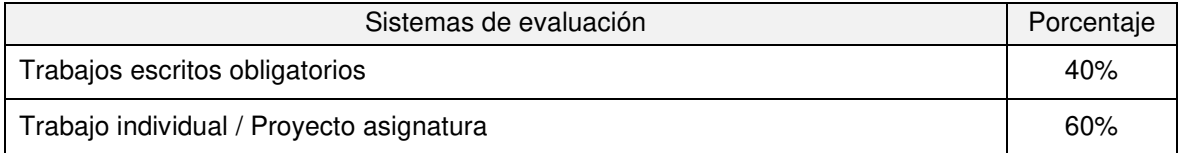

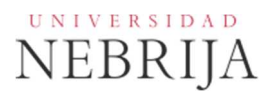

# **3.3 Restricciones**

#### Calificación mínima

Para poder hacer media con las ponderaciones anteriores es necesario obtener al menos una calificación de 5 en la prueba final.

#### Asistencia

El alumno que, injustificadamente, deje de asistir a más de un 25% de las clases presenciales podrá verse privado del derecho a examinarse en la convocatoria ordinaria.

#### Normas de escritura

Se prestará especial atención en los trabajos, prácticas y proyectos escritos, así como en los exámenes tanto a la presentación como al contenido, cuidando los aspectos gramaticales y ortográficos. El no cumplimiento de los mínimos aceptables puede ocasionar que se resten puntos en dicho trabajo.

#### **3.4 Advertencia sobre plagio**

La Universidad Antonio de Nebrija no tolerará en ningún caso el plagio o copia. Se considerará plagio la reproducción de párrafos a partir de textos de auditoría distinta a la del estudiante (Internet, libros, artículos, trabajos de compañeros…), cuando no se cite la fuente original de la que provienen. El uso de las citas no puede ser indiscriminado. El plagio es un delito.

En caso de detectarse este tipo de prácticas, se considerará falta grave y se podrá aplicar la sanción prevista en el Reglamento del Alumno.

# **4. BIBLIOGRAFÍA**

Chanes, Milton

3ds Max 2011 [Texto impreso] / Milton Chanes (2010)

Editorial: Madrid : Anaya Multimedia, D.L. 2010

Descripción física: 400 p. : il. ; 24 cm + 1 disco (CD-ROM)

ISBN: 978-84-415-2831-4

3D Studio Max 2010 [Texto impreso] / [Euroinnova Formación. Fundación

Aucal] (2010)

Editorial: [Granada] : Euroinnova editorial, 2010

Cusson, Roger

Realistic architectural visualization with 3ds Max and mental ray [Texto impreso] /

Roger Cusson and Jamie Cardoso (2007)

Editorial: Burlington, USA; Oxford, UK: Focal Press, cop. 2007

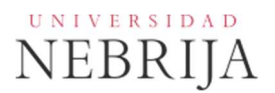

Descripción física: XIII, 330 p. : il., col. ; 25 cm + 1 DVD-Rom

ISBN: 978-0-240-80912-0

Rendering with mental ray & 3ds Max [Texto impreso] / Joep van der Steen (2007)

Editorial: MA, USA; Oxford, UK: Focal Press, cop. 2007

Descripción física: IX, 245 p. : il., col. ; 25 cm + 1 disco (CD-Rom)

ISBN: 978-0-240-80893-2

Modelado y animación de personajes con 3D Studio Max [Texto impreso] /

[Euroinnova Formación. Fundación Aucal] (2009)

Editorial: [Granada] : Euroinnova editorial, cop. 2009 --- Técnicas de iluminación y render Técnicas de iluminación y render. Jeremy Birn. Anay a Multimedia.